ХТВЕРЖДАЮ заместитель генерального директора ФБУ «Тесте - Нетербург» Р.В. Павлов **MIST** 2019 г.  $\mathcal{R}^l$  $12$  $\mathcal{V}$ 

Государственная система измерений

# СИСТЕМЫ ИНФОРМАЦИОННО-ИЗМЕРИТЕЛЬНЫЕ «АС ВиП»

Методика поверки

ЭС-92-08/2019-77.МП

Санкт-Петербург 2019 г.

## 1 ВВЕДЕНИЕ

Настоящая методика поверки распространяется на системы информационно-измерительные «АС ВиП» (далее ИИС «АС ВиП»), предназначенные для измерений количества теплоты (тепловой энергии), количества теплоносителя (горячей воды и пара), объема холодной воды, сточных вод и природного газа, а также для автоматического сбора, накопления, обработки, хранения и представления измерительной информации пользователям.

Интервал между поверками - 4 года. Измерительные компоненты (далее ИК), входящие в состав ИИС «АС ВиП», поверяют с интервалом между поверками, установленным при утверждении типа. Если очередной срок поверки ИК наступает до очередного срока поверки системы, то поверяется только данный ИК, при этом поверка ИИС «АС ВиП» не проводится.

## 2 ОПЕРАЦИИ ПОВЕРКИ

2.1 Операции поверки, эталонные и вспомогательные средства указаны в таблице 1. Таблица 1

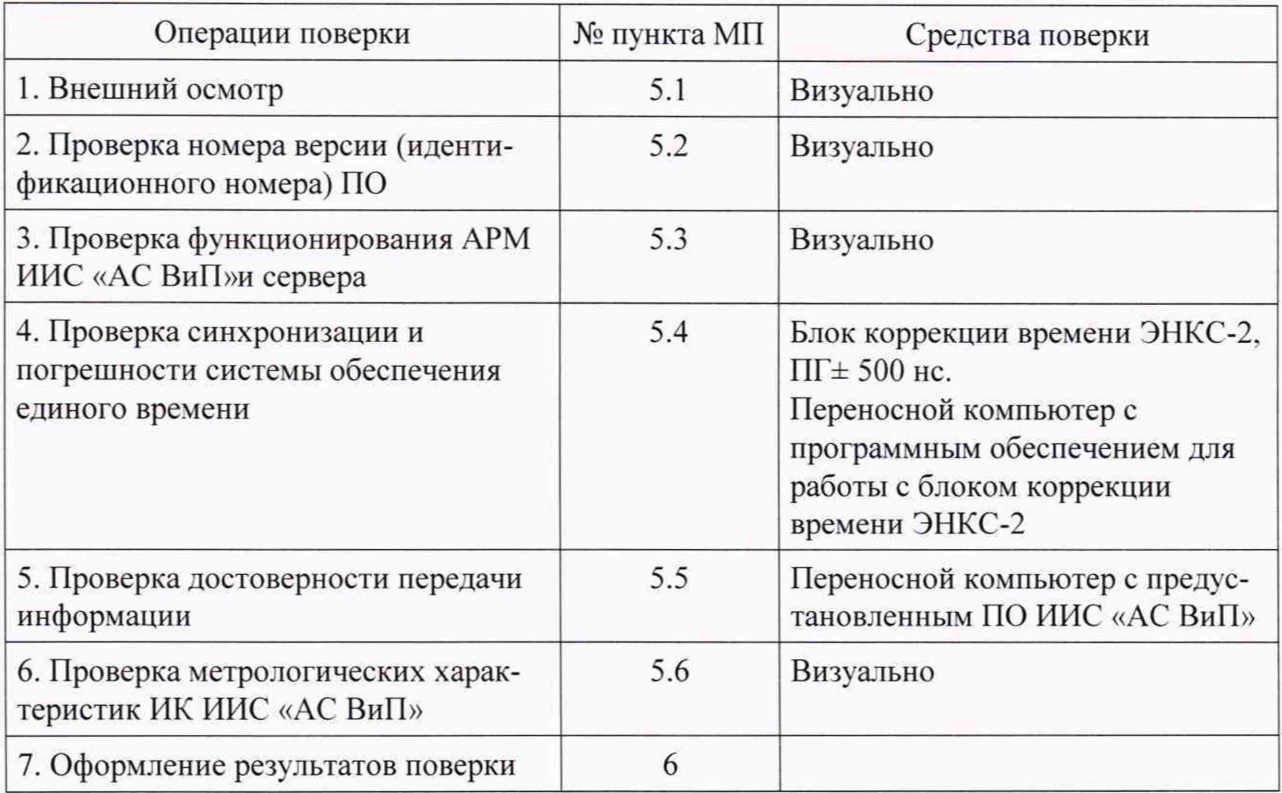

2.2 Все средства используемые при поверке должны иметь действующие свидетельства о поверке.

2.3 Допускается применение других средств измерений удовлетворяющих требованиям настоящей методики.

2.4 Перечисленные средства измерений должны работать в нормальных для них условиях, оговоренных в соответствующей нормативной документации.

## 3 ТРЕБОВАНИЯ БЕЗОПАСНОСТИ

3.1 При проведении испытаний необходимо соблюдать требования безопасности, приведенные в Руководстве по эксплуатации на установку, а также ГОСТ 12.3.019-80, ГОСТ 12.3.006-75 и Правила техники безопасности при эксплуатации электроустановок до 1 кВ.

## 4 УСЛОВИЯ ПОВЕРКИ

4.1 При проведении поверки должны быть соблюдены следующие условия:

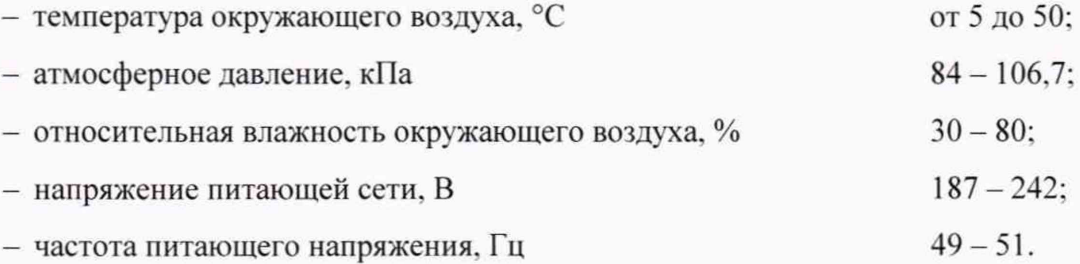

#### 5 ПРОВЕДЕНИЕ ПОВЕРКИ

#### 5.1 Внешний осмотр

При проведении внешнего осмотра должно быть установлено соответствие ИИС «АС ВиП» следующим требованиям:

- проверяют целостность корпусов и отсутствие видимых повреждений ИК, наличие и целостность пломб в местах, предусмотренных эксплуатационной документацией, маркировку ИК и технических средств в соответствии с ГОСТ 22261-94;

- соответствие состава и комплектности системы руководству по эксплуатации;

- наличие заземления корпусов ИК ИИС «АС ВиП» и металлических шкафов, в которых они расположены;

- наличие напряжения питания на вычислителях, сервере, вспомогательном оборудовании (модемы, преобразователи интерфейса и пр.).

ИИС «АС ВиП» считают прошедшей поверку, если монтаж вычислителей, измерительно-вычислительных и связующих компонентов ИИС «АС ВиП», внешний вид и комплектность соответствуют требованиям эксплуатационной документации.

5.2 Проверка номера версии (идентификационного номера) ПО

Проверка номера версии ПО ИИС «АС ВиП» производится путём сравнения идентификационного номера ПО на мониторе АРМ ИИС «АС ВиП» со значением установленным в нормативной документации (описание типа).

5.3 Проверка функционирования АРМ ИИС «АС ВиП» и сервера

5.3.1 Подают напряжение питания на компьютер АРМ ИИС «АС ВиП» и прослеживают правильность прохождения загрузки операционной системы. Запускают на выполнение программу ИИС «АС ВиП».

5.3.2 Проводят опрос вычислителей подключенных к ИИС «АС ВиП».

5.3.3 Проверяют глубину хранения измерительной информации на сервере ИИС «АС ВиП». Глубина хранения оперативных данных на сервере ИИС «АС ВиП» должна быть не менее одного месяца. Глубина хранения архивных данных на сервере ИИС «АС ВиП» должна быть не менее одного года.

5.3.4 Проверяют защиту ПО ИИС «АС ВиП» от несанкционированного доступа. Для этого запускают на АРМ ИИС «АС ВиП» и на пиктограмме «Вход в систему» в поля «Пользователь» и «Пароль» вводят различные комбинации: правильный/неправильный логин и пароль.

ИИС «АС ВиП» считают прошедшей поверку, если:

- при вводе неправильного логина и пароля ИИС «АС ВиП» выдаёт сообщение об ошибке и не разрешает продолжить работу.

- загрузка операционной системы прошла успешно, программа успешно запущена:

- все вычислители опрошены и нет сообщений об ошибках, а также получены данные о параметрах энергоносителя;

- глубина хранения измерительной информации соответствует заявленной в паспор-Te.

5.4 Проверка синхронизации и погрешности системы обеспечения единого времени

5.4.1 Проверка устройства синхронизации системного времени

Включают блок коррекции времени ЭНКС-2, принимающие сигналы спутниковой навигационной системы ГЛОНАСС и сверяют показания часов сервера ИИС «АС ВиП» с показаниями часов ЭНКС-2. Для снятия синхронизированных измерений рекомендуется использовать одновременное фотографирование экранов сервера и часов ЭНКС-2.

5.4.2 Проверка работы системы коррекции времени

Выключив систему коррекции, изменяют время часов сервера ИИС «АС ВиП» на 5 — 10 мин, устанавливают произвольное время на компьютере сервера, включают систему коррекции, включают систему. Через 30 мин проверяют расхождение времени.

5.4.3 Проверка погрешности хода часов сервера

Включают систему коррекции и через 24 часа проверяют расхождение времени между показаниями на экранах сервера и часов ЭНКС-2.

Результаты проверки считаются положительными, если:

— после изменения времени часов сервера ИИС «АС ВиП» произошла автоматическая коррекция времени;

- максимальное отклонение показаний часов сервера относительно шкалы UTC по абсолютному значению не превышает ±4 с.

5.5 Проверка достоверности передачи информации

Операция проверки отсутствия ошибок информационного обмена предусматривает экспериментальное подтверждение идентичности числовой измерительной информации в архивах вычислителей и памяти сервера БД ИИС «АС ВиП».

В момент проверки все технические средства, входящие в проверяемый ИК, должны быть включены.

Количество измерительных каналов, для которых производятся операции поверки по данному пункту определяется из таблицы 2 (по ГОСТ Р ИСО 2859-1-2007).

Таблица 2

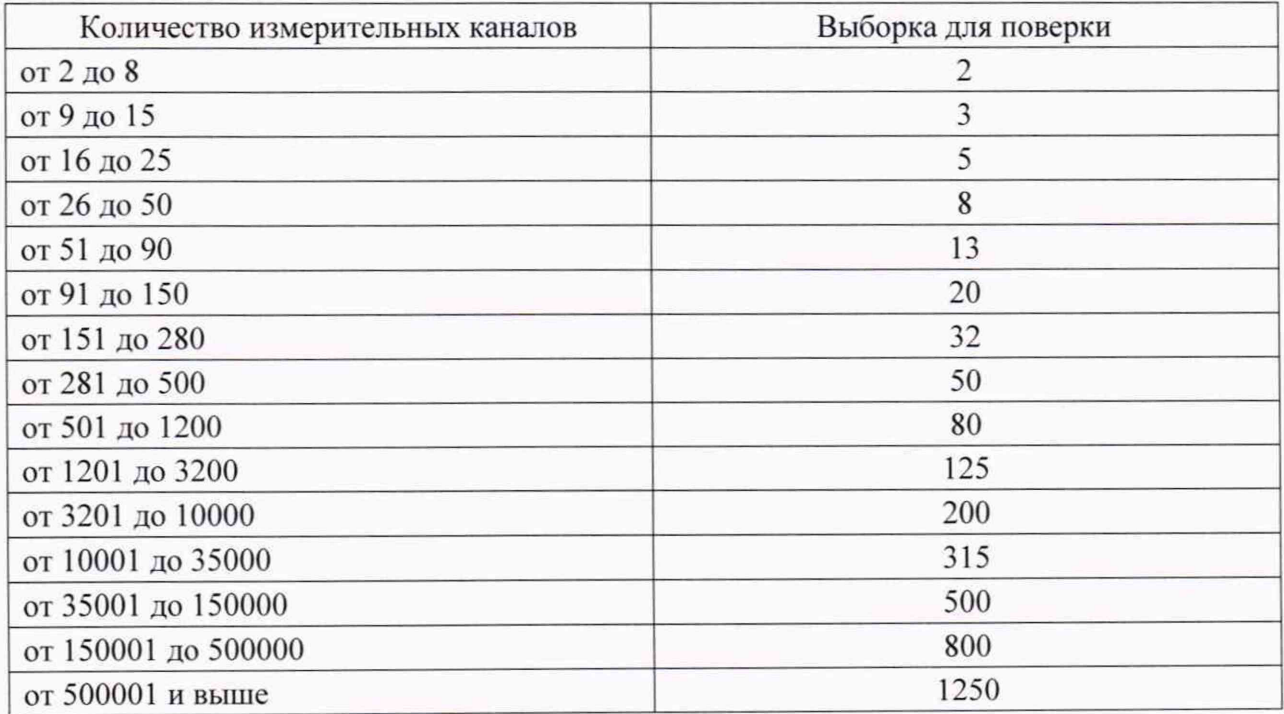

5.5.1 На АРМ ИИС «АС ВиП» выводят на экран значения параметров часового архива ИК за произвольные сутки, с глубиной архивации до 1 года, по всем испытуемым ИК. Проверяют наличие данных, соответствующих каждому часу времени. Пропуск данных не допускается за исключением случаев, когда этот пропуск был обусловлен отключением или устраненным отказом какого-либо компонента ИИС «АС ВиП».

5.5.2 Для ИК. которые имеют в своем составе дисплей (индикатор), производят следующие операции:

- на АРМ ИИС «АС ВиП» распечатывают значения параметров энергоносителя часового архива вычислителя за произвольные сутки, с глубиной архивации до 1 года, по всем испытуемым ИК;

- используя клавиатуру управления вычислителя (или выносной пульт), следуя руководству по эксплуатации на вычислитель, выводят на экран вычислителя значения параметров энергоносителя часового архива вычислителя за те же сутки.

Результаты поверки заносят в протокол.

5.5.3 Для ИК. которые имеют в своем составе только выходной интерфейс (индикатор и пульт управления отсутствуют), производят следующие операции:

- на АРМ ИИС «АС ВиП» распечатывают значения параметров энергоносителя часового архива вычислителя за произвольные сутки, с глубиной архивации до 1 года, по всем испытуемым ИК:

- используя специальное ПО производителя, с помощью переносного компьютера считывают значения параметров энергоносителя часового архива, хранящиеся в памяти ИК. за те же сутки.

Результаты поверки заносят в протокол.

Систему ИИС «АС ВиП» считают прошедшей поверку, если различие значений параметров энергоносителя, отображаемых вычислителем и распечатанными на АРМ ИИС «АС ВиП» не превышает двух единиц младшего разряда учтенного значения.

5.6 Проверка метрологических характеристик ИК ИИС «АС ВиП»

Проверка метрологических характеристик ИК ИИС «АС ВиП» проводят для всех каналов, входящих в состав поверяемой ИИС.

Проверяют результаты поверки всех СИ. входящих в состав ИИС «АС ВиП». оформленные свидетельствами о поверке данных СИ и паспортами заводов-изготовителей СИ с оттисками поверительных клейм, срок их действия.

Данные о поверке СИ в составе испытуемых ИК ИИС «АС ВиП» заносят в протокол поверки.

Систему ИИС «АС ВиП» считают прошедшей поверку, если имеются действующие свидетельства о поверке, оттиски поверительных клейм или записи в паспортах на все СИ. входящие в состав ИК ИИС «АС ВиП».

## 6 ОФОРМЛЕНИЕ РЕЗУЛЬТАТОВ ПОВЕРКИ

6.1 Результаты поверки заносятся в протокол поверки ИИС «АС ВиП»

Рекомендуемая форма протокола приведена в приложении 1.

6.2 В случае положительных результатов поверки на ИИС «АС ВиП» оформляется свидетельство о поверке по форме приложения 1 к Порядку проведения поверки средств измерений, требований к знаку поверки и содержанию свидетельства о поверке, утверждённому Приказом Минпромторга № 1815 от 02 июля 2015 г.

Знак поверки наносится на свидетельство о поверке.

Примечание: Если в соответствии с заявлением владельца ИИС «АС ВиП» проведена поверка отдельных ИК из состава ИИС, в свидетельстве о поверке (приложении к свидетельству) обязательно должен быть приведен перечень этих ИК.

6.3 В случае отрицательных результатов поверки на ИИС «АС ВиП» оформляется извещение о непригодности в соответствии с Приказом Минпромторга № 1815 от 02 июля 2015 г. «Об утверждении Порядка проведения поверки средств измерений, требования к знаку поверки и содержанию свидетельства о поверке» Приложение 2.

Разработал:

Ведущий инженер отдела № 435 И.Л. Галич

Приложение 1 (рекомендуемое)

 $\Pi$ **POTOKOJI**  $\mathbb{N}_2$  or  $\Gamma$ .

## поверки ИИС «АС ВиП»

Условное обозначение

Принадлежит

Место проведения поверки поверки

Общее число ИК в составе ИИС

Число поверяемых каналов

Условия проведения поверки

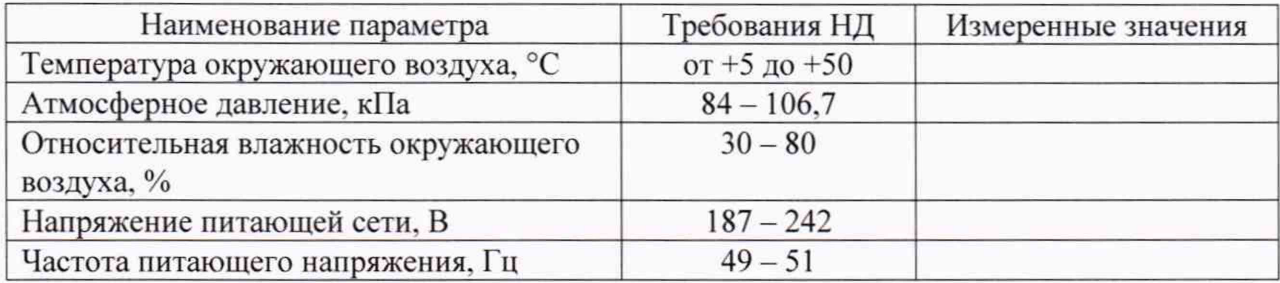

Средства поверки

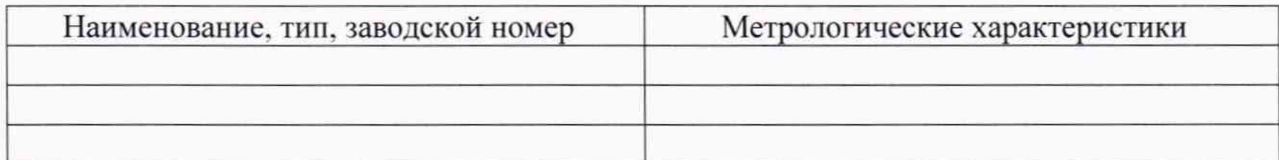

Результаты поверки

1. Внешний осмотр

Соответствует (Не соответствует)

- 2. Версия (идентификационный номер) ПО
- 3. Функционирование АРМ ИИС «АС ВиП» и сервера ИИС «АС ВиП»

Соответствует (Не соответствует)

# 4. Синхронизация и погрешность системы обеспечения единого времени (СОЕВ)

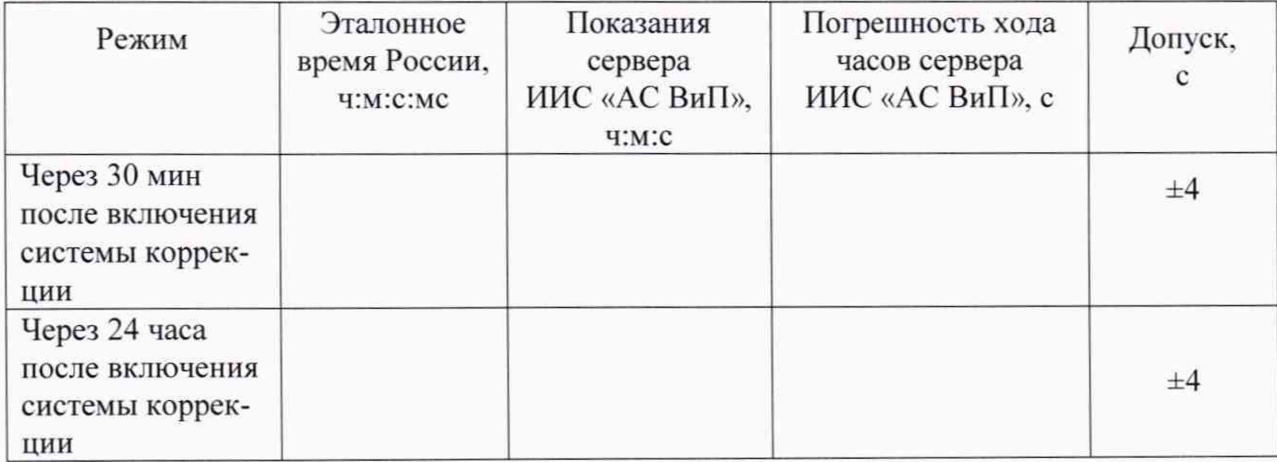

5. Достоверность передачи информации от вычислителей

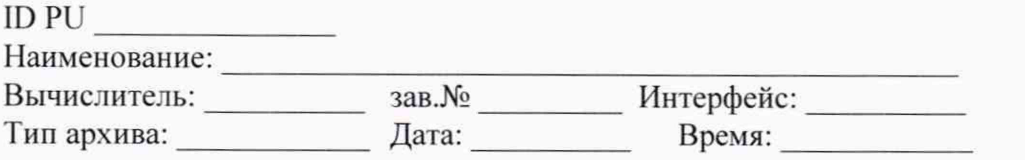

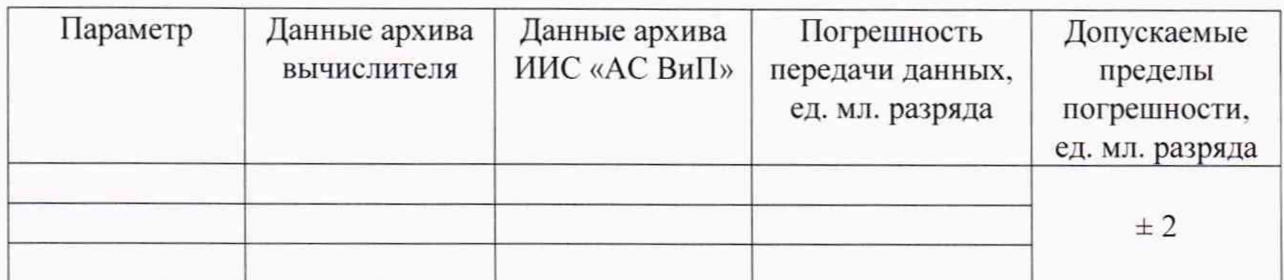

6. Метрологические характеристики ИК ИИС «АС ВиП»

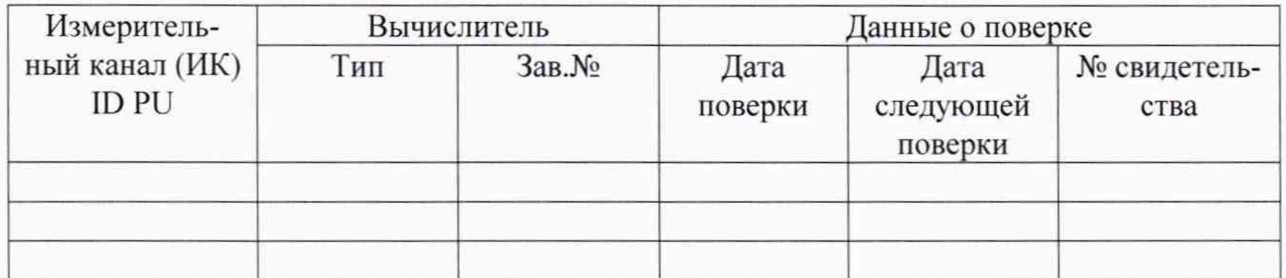

Заключение: На основании результатов первичной (периодической) поверки признано пригодным (непригодным) к применению.

Причина непригодности Причина по последните причина непригодности

Поверитель: